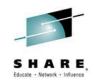

### Intermediate Topics in Mainframe Application Development

Venkat Balabhadrapatruni venkatu@us.ibm.com

August 4<sup>th</sup>, 2014 Session: 15478

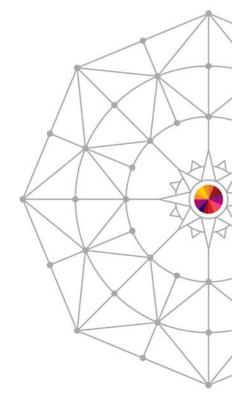

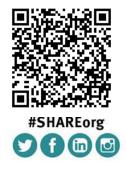

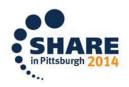

SHARE is an independent volunteer-run information technology association that provides education, professional networking and industry influence.

Copyright (c) 2014 by SHARE Inc. C (i) (S) (i) Creative commons.org/licenses/by-nc-sa/3.0/

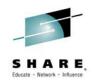

#### **Purpose and Presentation flow**

- Purpose ... to present the features in Rational Developer for System z that help organizations enhance code quality and streamline the delivery of new functions into existing code.
- Flow
  - Code quality and governance
    - Importance of code quality and governance
    - Tools available
  - Unit testing
    - Why Unit test ?
    - Tools available

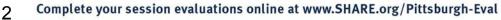

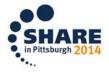

#### DISCLAIMER

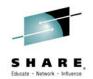

IBM's statements regarding its plans, directions, and intent are subject to change or withdrawal without notice at IBM's sole discretion.

Information regarding potential future products is intended to outline our general product direction and it should not be relied on in making a purchasing decision.

The information mentioned regarding potential future products is not a commitment, promise, or legal obligation to deliver any material, code or functionality. Information about potential future products may not be incorporated into any contract. The development, release, and timing of any future features or functionality described for our products remains at our sole discretion.

Performance is based on measurements and projections using standard IBM benchmarks in a controlled environment. The actual throughput or performance that any user will experience will vary depending upon many factors, including considerations such as the amount of multiprogramming in the user's job stream, the I/O configuration, the storage configuration, and the workload processed. Therefore, no assurance can be given that an individual user will achieve results similar to those stated here.

Information is confidential and must not be shared or redistributed without permission from IBM. Plans are based on best information available and may change in future.

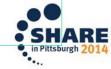

#### IBM DevOps accelerates enterprise software delivery

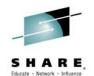

## Enterprise capability for continuous software delivery that enables you to seize market opportunities and reduce time to customer feedback

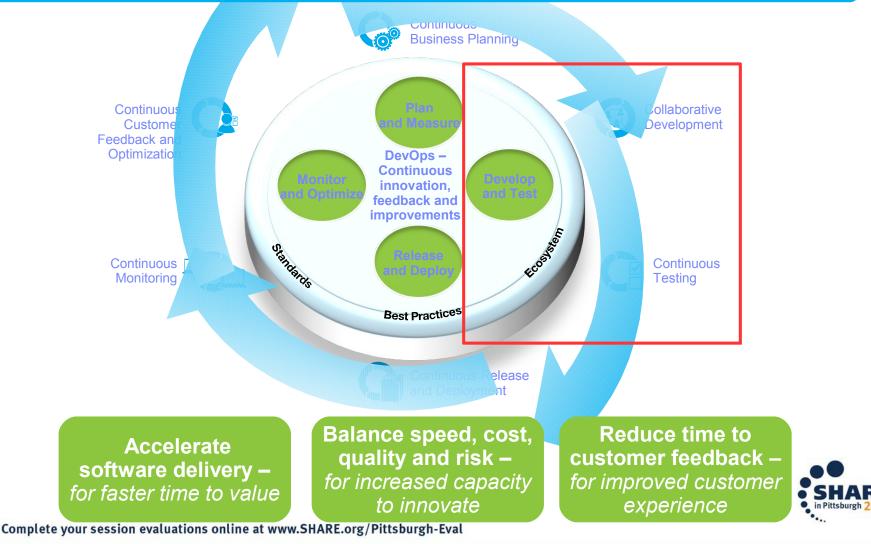

4

### Rational Developer for System z:

An Integrated Development Environment for System z

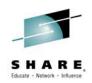

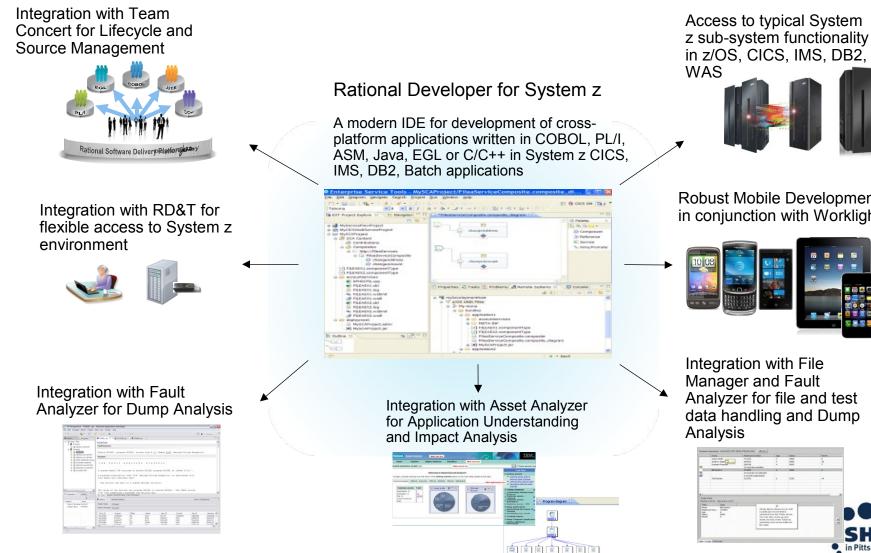

Complete your session evaluations online at www.SHARE.org/Pittsburgh-Eval

Robust Mobile Development in conjunction with Worklight

Integration with File Manager and Fault Analyzer for file and test data handling and Dump Analysis

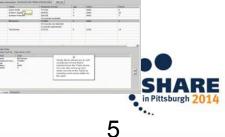

### Why is Code Review capability needed ?

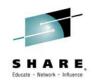

# Every organization has standards by which their code must be developed.

- Currently no governance capability when developing and checking COBOL/PLI code into an SCM.
- No tools to help determine if coding best practices were being followed, or if internal guidelines were being followed, etc.
- Most mainframe organizations judge adherence to those standards via time consuming code reviews and manual reporting.

## Difficult to report on these non-compliant practices, leaving management with no clear picture of health of source code.

Companies that obtain code via services contracts have no way to validate the quality of this code being developed for them

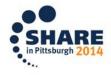

### Code Review tooling evolution..

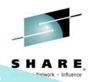

#### RDz 8.5

- Additional COBOL rules provided
- PL/I rules provided

#### RDz 8.5.0.1

- COBOL Application Model
- Custom COBOL rules

#### RDz 8.5.1

- Command line invocation
- XML, CSV reports

#### RDz 9.0

- z/OS Batch invocation
- Additional rules provided
- CICS CAM updates

#### RDz 9.0.1

- z/OS Batch invocation
- Additional rules provided
- Export language specific results

#### RDz 9.1

- PL/I Application Model
- Custom PL/I rules
- Baseline comparison

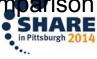

#### RDz 8.0.3

- IDE Code Review introduced
- COBOL rules provided
- Select rules
- Run the Analysis
- View results in UI
- HTML, PDF reports

#### **Code Review Scenario**

- The code review feature is used to identify violations of coding conventions, which are defined by a set of rules
  - Ensuring code quality and conformance
  - What about established, trusted legacy code?
- Running a code review analysis on legacy code may produce large numbers of results
  - Take corrective action? Or ignore?
  - It depends...

| ger | 🔚 Snippets   | 📕 Remote System Details        | 😉 Remote Reconciler       | 5 Software Analyzer Results | × |
|-----|--------------|--------------------------------|---------------------------|-----------------------------|---|
| C   | OBOL Code Re | view                           |                           |                             |   |
| L   |              |                                |                           |                             |   |
|     |              |                                |                           |                             |   |
|     | E 🖒 Progr    | am Structures [12 results in 6 | 501ms]                    |                             |   |
|     |              | void ACCEPT statements [1 r    |                           |                             |   |
|     |              | 📙 example.cbl:46 Avoid ACC     | EPT statements            |                             |   |
|     | 🗎 🖷 📃 A      | void ALTER statements [1 re    | sult in 6ms]              |                             |   |
|     |              | 📙 example.cbl:61 Avoid ALTI    | ER statements             |                             |   |
|     | 😟 📃 🗄        | void CALL statement with pro   | ogram-name. Use dynam     | ic calls. [1 result in 7ms] |   |
|     | 😐 🖷 🖪 A      | void CORRESPONDING phras       | ses [1 result in 27ms]    |                             |   |
|     | 😟 🗓 🗄 🗄      | void EXIT PROGRAM stateme      | ents [2 results in 12ms]  |                             |   |
|     | 😐 🗉 A        | void GO TO statements [1 re    | sult in 445ms]            |                             |   |
|     | 😐 🖷 🚺 A      | void THRU phrase in PERFOR     | RM statements [1 result i | n 7ms]                      |   |

| 🟶 Scope 😰 Rules                                                                                                    |   |
|----------------------------------------------------------------------------------------------------|---|
|                                                                                                    |   |
| Rule Sets: COBOL rules added in version 8.5                                                                                                    | • |
|                                                                                                    |   |
| Analysis Domains and Rules                                                                                                    |   |
| a 🔲 🔄 COBOL Code Review [1/46]                                                                                                    |   |
| 🔺 🔳 🝰 Enterprise COBOL [1/2]                                                                                                    |   |
| 📝 📓 Avoid language elements that are not supported in Enterprise COBOL 5.1                                                                                                    |   |
| Avoid language elements that are obsolete in Enterprise COBOL 5.1                                                                                                    |   |
| 🔺 🔲 🍰 My Additional rules [0/1]                                                                                                    |   |
| Avoid including the specified copy book                                                                                                    |   |
| Image: A maining Conventions [0/1]                                                                                                    |   |
| Use a program name that matches the source file name                                                                                                    |   |
| 🔺 🥅 🝰 Performance [0/9]                                                                                                    |   |
| Avoid INITIALIZE statements. Use elementary MOVE statements or VALUE clauses.                                                                                                    |   |
| Avoid OCCURS DEPENDING ON phrases                                                                                                    |   |
| Avoid using subscripts to access a table. Use indexes.                                                                                                    |   |
| EXEC SQL: Avoid SELECT *                                                                                                    |   |
| EXEC SQL: Use an ORDER BY clause when declaring a cursor                                                                                                    |   |
| Specify 0 RECORDS for BLOCK CONTAINS clauses in file description entries                                                                                                    |   |
| Use an EVALUATE statement rather than a nested IF statement                                                                                                    |   |
| Use an odd number of digits in a COMP-3 or PACKED-DECIMAL data definition                                                                                                    |   |
| Use binary subscripts                                                                                                    |   |
| a 🔲 😂 Program Structures [0/33]                                                                                                    |   |
| Avoid ACCEPT statements                                                                                                    |   |
| Avoid ACCEPT statements containing FROM CONSOLE or FROM SYSIN                                                                                                    |   |
| Avoid ALTER statements                                                                                                    |   |
| Avoid CALL statements with a literal program name                                                                                                    |   |
| Avoid CANCEL statements                                                                                                    |   |
| Avoid COPY SUPPRESS statements                                                                                                    |   |
| Avoid CORRESPONDING phrases                                                                                                    |   |
| Avoid DISPLAY statements containing UPON CONSOLE                                                                                                    |   |
| Avoid ENTRY statements                                                                                                    |   |
| Avoid EXIT PROGRAM statements                                                                                                    |   |
| Avoid GO TO statements                                                                                                    |   |
| Avoid GO TO statements, except those that reference an EXIT paragraph                                                                                                    |   |
| Revealed a second second secon |   |
|                                                                                                    |   |

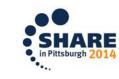

### Code review support for COBOL & PL/I

Rules definition

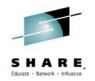

- Define analysis configurations, specifying scope and rule set
- Rules defined/managed using the rules configuration definition editor
  - Select from a list of pre-built COBOL & PL/I rules
  - Select from a list of COBOL &PL/I rules templates and customize parameters
  - Specify severity for each selected rule
  - Scope analysis per file, project, workspace, etc.
- > Rules administration (via Push-to-client)
  - Central administration of rule sets
  - Export rules configurations to push to multiple developers

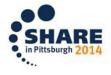

#### Creating configuration and specifying rules

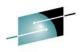

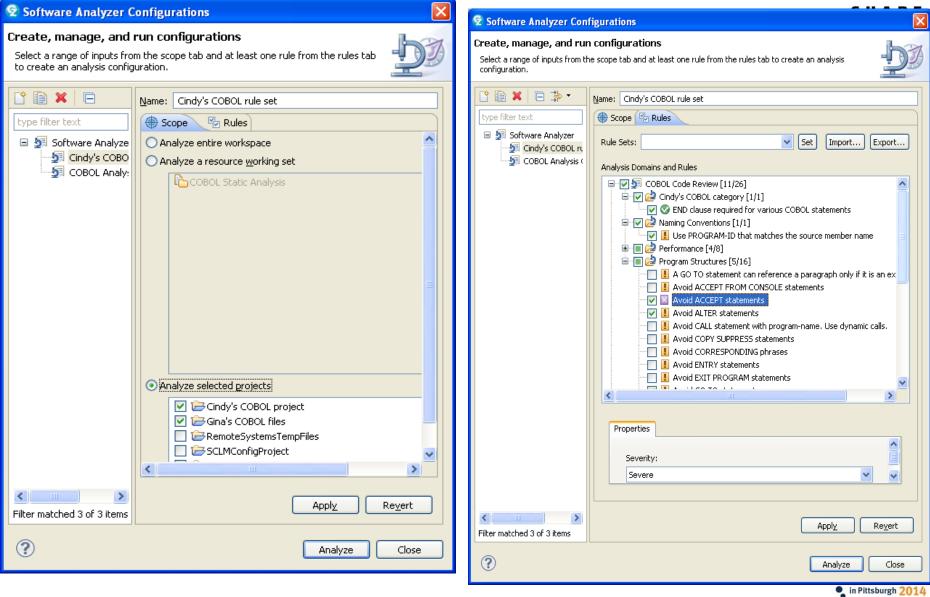

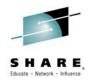

### IDE code review support for COBOL & PL/I

- Analysis
  - Launch the code review from:
    - RDz project (local) Entire project or on individual file
    - RDz remote file opened in editor session
    - > Toolbar option across scope defined in configuration
  - Review results and fix problems
    - Double-click error, source file opened, and line containing violation is highlighted
  - Generate HTML or PDF or CSV report from these results

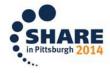

#### Code Review example

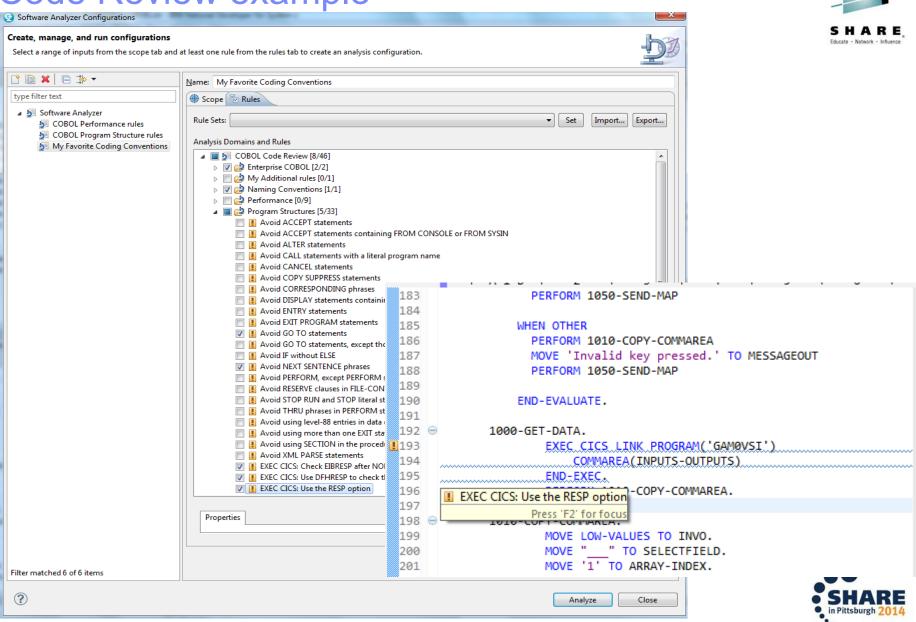

#### **Custom rules support**

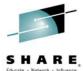

- Most likely you will have coding standards not covered in our list of pre-built and custom templates; therefore, you will need to add your own set of custom rules to the selection lists.
- Process to build your own custom COBOL and/or PLI rule:
  - Use RDz wizard (Eclipse PDE new plugin project template) to generate plugin for custom COBOL and/or PLI rules
    - Creates the java plugin project
    - Creates new category(s) to hold all your domain specific rules
    - Adds rules to the categories
    - Creates java class templates for each of your custom rules
  - Rule developer fills in the template with java code to implement their custom rule
    - Using RDz published COBOL and PLIApplication Model API
  - Package your plugin as P2 update site and install in the RDz Eclipse environment using Eclipse Software Updater

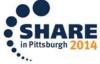

#### How to handle "legacy code violations" ?

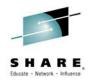

- Within the RDz Client, you can use baselines to filter out previously existing results using two methods:
  - 1) Create a new analysis configuration of type "Baselined Software Analyzer" that will use a baseline archive to filter out results.
  - 2) From within a code editor, select a previous version of the code you are editing to use as a baseline with your traditional "Software Analysis" configurations.

| Create, manage, and run configurations                                        |                                                                                                    |  |  |  |  |  |  |
|-------------------------------------------------------------------------------|----------------------------------------------------------------------------------------------------|--|--|--|--|--|--|
| Archive the results of software analysis execution                            | ons and use them to filter out previously existing results from future executions.                                                                                                    |  |  |  |  |  |  |
| * □ * □                                                                       | Configure launch settings from this dialog:                                                                                                    |  |  |  |  |  |  |
| type filter text      Baselined Software Analyzer    GAM Baseline             | <ul> <li>Press the 'New' button to create a configuration of the selected type.</li> <li>Press the 'Duplicate' button to copy the selected configuration.</li> <li>Press the 'Delete' button to remove the selected configuration.</li> </ul> |  |  |  |  |  |  |
| <ul> <li>Software Analyzer</li> <li>My Favorite Coding Conventions</li> </ul> | <ul> <li>Press the 'Filter' button to configure filtering options.</li> </ul>                                                                                                    |  |  |  |  |  |  |

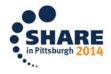

#### What is a "Baseline Archive"?

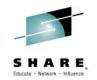

- A ZIP Archive that contains:
  - -A list of the software analysis results from an analysis job.
  - -Some metadata about the analysis job such as
    - Configuration Name
    - Execution Time
    - Execution Scope
    - Number of Rules in the Configuration
  - -Any source file that had an analysis rule violation.
- Note: Because a baseline archive contain copies of proprietary source code, it should be treated with the same care and protections as the actual source code.

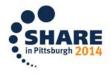

#### Using File History as a Baseline

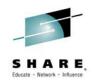

- Our second use case supports baselined analysis without the use of a baseline archive and will work with both local and remote files.
- From within a code editor, the context menu allows you to select a version from local history of the edited file to use as a baseline:

| *A-1-B+2                                                                  | +3+4+5                                                                                                    | -+6+7       |                                  |   |              |                    |
|---------------------------------------------------------------------------|----------------------------------------------------------------------------------------------------|-------------|----------------------------------|---|--------------|--------------------|
| 2000-CREATE-DEA                                                           |                                                                                                    | 1           |                                  |   |              |                    |
| MOVE 1<br>PERFORM<br>MOVE<br>MOVE<br>MOVE<br>MOVE<br>MOVE<br>MOVE<br>MOVE | TO COUNTER<br>UNTIL COUNTER > DEALERLENGTH OR<br>DEALERADDRESS (COUNTER) TO TEMP<br>STATE(COUNTER) TO TEMPSTATE<br>ABBR(COUNTER) TO TEMPABBR<br>CITY(COUNTER) TO TEMPCITY<br>REGION(COUNTER) TO TEMPREGION<br>ZIP(COUNTER) TO TEMPZIP<br>PHONE(COUNTER) TO TEMPPHONE |             |                                  |   |              |                    |
| MC                                                                        | Software Analysis                                                                                                    | •           | Software Analyzer Configurations |   |              |                    |
| мс                                                                        | T <u>e</u> am                                                                                                    | •           | In-Editor Baseline               | × | $\checkmark$ | None               |
| MC<br>E>                                                                  | Comp <u>a</u> re With Rep <u>l</u> ace With Start Flagging Changed Lines                                                                                                    | )<br>5<br>5 | COBOL Program Structure rules    |   |              | Use Local History  |
|                                                                           | Preferences                                                                                                    |             | GAM Baseline                     |   |              | SHARE              |
|                                                                           |                                                                                                    |             |                                  |   |              | in Pittsburgh 2014 |

### z/OS Batch – Code Review overview

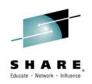

#### Separate install

#### Rational Developer for System z Host Utilities

- - IBM Rational Developer for System z Host Configuration Guide
- Chapter 2. Basic customization
- Chapter 3. (Optional) Common Access Repository Manager (CARMA)

- Chapter 6. (Optional) Host-based code analysis
  - Requirements and checklist
  - Code review Modify code review processing

- Code review functionality targeting COBOL and PL/I source code located in PDS's
- Runs the same analysis code and produces the same results as code review on the RDz workstation client
- Implemented as Eclipse-based application running on z/OS
  - zIIP/zAAP eligible Java workload
- Configure using exported artifacts from RDz workstation client (property groups, code review rule set, etc.)
- JCL/REXX front end drives batch processing of Eclipse plug-ins running on Java VM in z/OS UNIX process

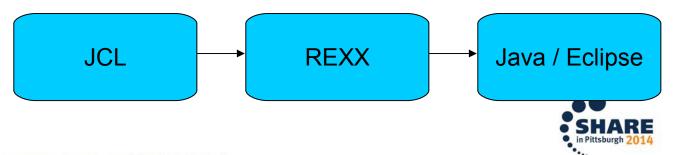

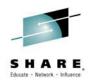

#### Simple Batch example

| //*<br>//* invo<br>//* | oke code review                                                                                                    |                                          |
|------------------------|----------------------------------------------------------------------------------------------------|------------------------------------------|
| //PROPER               | PRM='',<br>PDS=USER91.BATCH.COBOL(CANCEL)<br>DD PATH='/u/user91/snapshot/snapshot.dat'<br>ULE DD PATH='/u/user91/snapshot/snapshot.custom.ccr'<br>RTY DD PATH='/u/user91/snapshot/SNAPSHOT.xml' | A sin<br>speci<br>expo<br>works<br>as DI |

A single PDS member specified; artifacts exported from RDz workstation client specified as DD's.

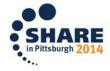

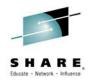

#### Simple Batch example

| <pre>//* //AKGCREV EXEC PROC=AKGCR, // DDNAME StepName ProcStep DSID Owner C Dest Rec-Cnt // DDNAME StepName ProcStep DSID Owner C Dest Rec-Cnt //RULES JESMSGLG JES2 2 USER91 A LOCAL 19 //CUSTI JESYSMSG JES2 4 USER91 A LOCAL 388 //PROPL JESYSMSG JES2 4 USER91 A LOCAL 104 //EXTMI //EXTMI SYSTSPRT AKGCREV TEST 103 USER91 A LOCAL 51 SUMMARY AKGCREV TEST 104 USER91 A LOCAL 51 SUMMARY AKGCREV TEST 105 USER91 A LOCAL 48 CSV AKGCREV TEST 106 USER91 A LOCAL 24 WORKSPCE AKGCREV TEST 107 USER91 A LOCAL 48 MSGS AKGCREV TEST 108 USER91 A LOCAL 6</pre> |              | code review  |          |      |        |   |       |         |
|----------------------------------------------------------------------------------------------------|--------------|--------------|----------|------|--------|---|-------|---------|
| //DDNAMEStepNameProcStepDSIDOwnerCDestRec-Cnt//RULEJESMSGLGJES22USER91ALOCAL19//CUSTIJESJCLJES23USER91ALOCAL388//PROPIJESYSMSGJES24USER91ALOCAL104//EXTMISTDOUTCREATE101USER91ALOCAL1//TMPDSYSTSPRTAKGCREVTEST103USER91ALOCAL51//*SUMMARYAKGCREVTEST104USER91ALOCAL4//*AKGCREVTEST105USER91ALOCAL4WORKSPCEAKGCREVTEST106USER91ALOCAL24WORKSPCEAKGCREVTEST107USER91ALOCAL48MSGSAKGCREVTEST108USER91ALOCAL6                                                                                                    |              |              | CR,      |      |        |   |       |         |
| //ROLEJESJCLJES23USER91ALOCAL388//PROPIJESYSMSGJES24USER91ALOCAL104//EXTMISTDOUTCREATE101USER91ALOCAL1//TMPDSYSTSPRTAKGCREVTEST103USER91ALOCAL51//*SUMMARYAKGCREVTEST104USER91ALOCAL8//*SVAKGCREVTEST105USER91ALOCAL4WORKSPCEAKGCREVTEST106USER91ALOCAL24WORKSPCEAKGCREVTEST107USER91ALOCAL48MSGSAKGCREVTEST108USER91ALOCAL6                                                                                                    | DDNA         |              | ProcStep | DSID | Owner  | С | Dest  | Rec-Cnt |
| //COSTTJESYSMSGJES24USER91ALOCAL104//PROPTSTDOUTCREATE101USER91ALOCAL1//EXTMISYSTSPRTAKGCREVTEST103USER91ALOCAL51SYSTSPRTAKGCREVTEST104USER91ALOCAL8//*SUMMARYAKGCREVTEST105USER91ALOCAL4SWMAKGCREVTEST106USER91ALOCAL24WORKSPCEAKGCREVTEST107USER91ALOCAL48MSGSAKGCREVTEST108USER91ALOCAL6                                                                                                    | JESM         | ISGLG JES2   |          | 2    | USER91 | Ĥ | LOCAL | 19      |
| //PROPTJESYSMSGJES24USER91ALOCAL104//EXTMISTDOUTCREATE101USER91ALOCAL1//TMPDSYSTSPRTAKGCREVTEST103USER91ALOCAL51SUMMARYAKGCREVTEST104USER91ALOCAL8CSVAKGCREVTEST105USER91ALOCAL4WORKSPCEAKGCREVTEST106USER91ALOCAL24WORKSPCEAKGCREVTEST107USER91ALOCAL48MSGSAKGCREVTEST108USER91ALOCAL6                                                                                                    | JICHSTI JESJ | ICL JES2     |          | 3    | USER91 | Ĥ | LOCAL | 388     |
| //EXTMSTDOUTCREATE101USER91ALOCAL1SYSTSPRTAKGCREVTEST103USER91ALOCAL51SUMMARYAKGCREVTEST104USER91ALOCAL8CSVAKGCREVTEST105USER91ALOCAL4XMLAKGCREVTEST106USER91ALOCAL24WORKSPCEAKGCREVTEST107USER91ALOCAL48MSGSAKGCREVTEST108USER91ALOCAL6                                                                                                    | TECU         | 'SMSG JES2   |          | 4    | USER91 | Ĥ | LOCAL | 104     |
| //TMPD:SYSTSPRT AKGCREV TEST103 USER91A LOCAL51//*SUMMARYAKGCREVTEST104 USER91A LOCAL8CSVAKGCREVTEST105 USER91A LOCAL4XMLAKGCREVTEST106 USER91A LOCAL24WORKSPCEAKGCREVTEST107 USER91A LOCAL48MSGSAKGCREVTEST108 USER91A LOCAL6                                                                                                    | et nr        | UT CREATE    |          | 101  | USER91 | Ĥ | LOCAL | 1       |
| //*SUMMARYAKGCREVTEST104USER91ALOCAL8CSVAKGCREVTEST105USER91ALOCAL4XMLAKGCREVTEST106USER91ALOCAL24WORKSPCEAKGCREVTEST107USER91ALOCAL48MSGSAKGCREVTEST108USER91ALOCAL6                                                                                                    | ever         | SPRT AKGCREV | TEST     | 103  | USER91 |   |       | 51      |
| CSVAKGCREVTEST105USER91ALOCAL4XMLAKGCREVTEST106USER91ALOCAL24WORKSPCEAKGCREVTEST107USER91ALOCAL48MSGSAKGCREVTEST108USER91ALOCAL6                                                                                                    | CTIMN        | IARY AKGCREV | TEST     | 104  | USER91 | Ĥ | LOCAL | 8       |
| WORKSPCE AKGCREVTEST107USER91A LOCAL48MSGSAKGCREVTEST108USER91A LOCAL6                                                                                                    | CSV          | AKGCREV      | TEST     | 105  | USER91 | Ĥ | LOCAL |         |
| MSGS AKGCREV TEST 108 USER91 A LOCAL 6                                                                                                    | XML          | AKGCREV      | TEST     | 106  | USER91 |   |       |         |
|                                                                                                    | WORK         | SPCE AKGCREV | TEST     | 107  | USER91 | A | LOCAL | 48      |
|                                                                                                    |              |              |          | 108  | USER91 |   |       | _       |
|                                                                                                    |              |              | TEST     |      |        |   |       | 40      |
| STDOUT DELETE 112 USER91 A LOCAL 1                                                                                                    | STDO         | OUT DELETE   |          | 112  | USER91 | Ĥ | LOCAL | 1       |

Output reports and logs written to DD's.

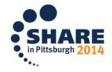

#### Simple Batch example

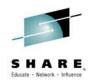

| //*<br>//* invoke code review<br>//*                                                                                                    |                                                                                                    |                                                                                                    |                                                                                                    |                                                                                                    |
|----------------------------------------------------------------------------------------------------|----------------------------------------------------------------------------------------------------|----------------------------------------------------------------------------------------------------|----------------------------------------------------------------------------------------------------|----------------------------------------------------------------------------------------------------|
| //AKGCREV EXEC PROC=AKGCR,                                                                                                    |                                                                                                    |                                                                                                    |                                                                                                    |                                                                                                    |
|                                                                                                    |                                                                                                    | ~ ~                                                                                                    |                                                                                                    |                                                                                                    |
| DDNAME StepName ProcStep                                                                                                    |                                                                                                    |                                                                                                    | Dest                                                                                                    | Rec-Cnt                                                                                             |
| //RULES JESMSGLG JES2                                                                                                    |                                                                                                    |                                                                                                    | LOCAL                                                                                                    | 19                                                                                                  |
| //CUSTFJESJCL JES2                                                                                                    |                                                                                                    |                                                                                                    | LOCAL                                                                                                    | 388                                                                                                 |
| //PROPLJESYSMSG JES2                                                                                                    | 4 U                                                                                                    | USER91 A                                                                                                    | LOCAL                                                                                                    | 104                                                                                                 |
| //EXTM( STDOUT (report)                                                                                                    | 1                                                                                                    |                                                                                                    |                                                                                                    | •                                                                                                   |
| <pre>XML <result <br="" fileid="1">WORKSP </result>MSGS <br/>Crategory&gt;<br/>ERRMSG <br/><br/><br/><provider codereview<br="" id="codereview&lt;br&gt;&lt;category id="></provider></pre> | view.cobo<br>.cobol.r<br>line="17<br>line="20<br>view.cobo<br>.cobol.r<br>line="27<br>.ew.pl1.a<br>view.pl1.a | ol.analysisP<br>rules.templa<br>7" /><br>0" /><br>ol.category.<br>rules.Cancel<br>7" /><br>analysisProv<br>.category.st | Provider.SNAPSH01<br>te.NestedIfLimit<br>structure" name=<br>Rule" name="Avo:<br>vider" name="PL/J<br>ructure" name="F | T" name="SNAPSHOT"><br>tRule.1366121813492" na<br>="Program Structures"><br>id CANCEL statements" s |
| Reports generated are the same                                                                                                    |                                                                                                    |                                                                                                    |                                                                                                    |                                                                                                    |

format as reports generated by RDz workstation client with command line invocation (XML report shown).

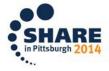

#### **Purpose and Presentation flow**

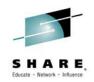

 Purpose ... to present the features in Rational Developer for System z that help organizations enhance code quality and streamline the delivery of new functions into existing code.

#### • Flow

- Code quality and governance
  - Importance of code quality and governance
  - Tools available
- Unit testing
  - Why Unit test ?
  - Tools available

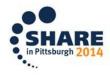

### The value of early and extensive testing

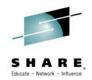

"80% of development costs are spent identifying and correcting defects" \*\*

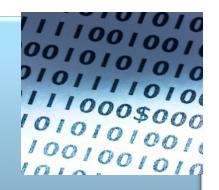

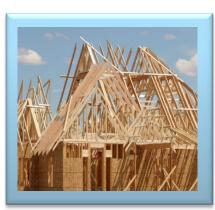

During the BUILD phase

During the Coding or Unit Testing phases

\$80/defect

\$240/defect

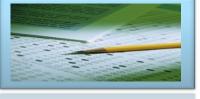

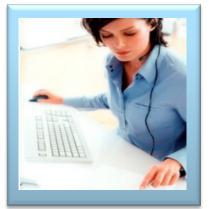

Once released into production

During Quality Assurance or the System Test phases

#### \$960/defect

\$7,600/defect + Law suits, loss of customer trust, damage to brand

\*\*National Institute of Standards & Technology

Source: GBS Industry standard study

Defect cost derived in assuming it takes 8 hours to find, fix and repair a defect when found in code and unit test. Defect FFR cost for other phases calculated by using the multiplier on a blended rate of \$80/hr.

SHARE in Pittsburgh 2014

#### Unit Testing Focusses on...

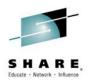

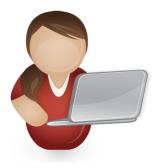

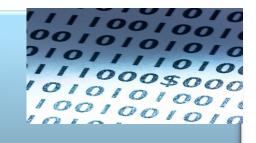

Creation, Automation of testing during the CODING phase

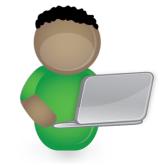

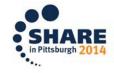

### What is Unit Testing?

Unit Testing is a software testing method by which individual units of source code, sets of one or more computer program modules together with associated control data, usage procedures, and operating procedures are tested to determine if they are fit for use. *Wikipedia* 

An *individual unit of software* is a single test-able logic construct or routine within a call-able program:

- Date validation
- •Credit Card number look-up
- •Tax computation
- Co-pay calculation

This method of testing is sometimes called "white Box testing"

(See Slide Notes for more on White Box Testing)

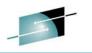

| 🗟 SAM2.cbl 🛛     |                                            |
|------------------|--------------------------------------------|
| -                | +-*A-1-B+2+3+4+5+6+7                       |
| 000084           |                                            |
| 000085           | 100-VALIDATE-TRAN.                         |
| 000086           | EVALUATE TRAN-CODE                         |
| 000087           | WHEN 'UPDATE '                             |
| 000088           | CONTINUE                                   |
| 000089           | WHEN OTHER                                 |
| 000090           | MOVE 'N' TO TRAN-OK                        |
| 000091           | MOVE 'REQUEST TYPE IS INVALID' TO TRAN-MSG |
| 000092           | END-EVALUATE.                              |
| 000093           | EVALUATE TRAN-FIELD-NAME                   |
| 000094           | WHEN 'BALANCE '                            |
| 000095           | WHEN 'ORDERS '                             |
| 000096           | IF TRAN-UPDATE-NUM-HH NOT NUMERIC          |
| 000097           | MOVE 0 TO TRAN-UPDATE-NUM-HH               |
| 000098           | END-IF                                     |
| 000099           | MOVE 'N' TO WS-UPDATE-NUM-NEG              |
| 000100           | IF TRAN-UPDATE-NUMX1 = '-'                 |
| 000101           | MOVE 'Y' TO WS-UPDATE-NUM-NEG              |
| 000102           | MOVE '0' TO TRAN-UPDATE-NUMX1              |
| 000103           | END-IF                                     |
| 000104           | IF TRAN-UPDATE-NUMX1 = '+'                 |
| 000105           | MOVE '0' TO TRAN-UPDATE-NUMX1              |
| 000106           | END-IF                                     |
| 000107           | IF TRAN-UPDATE-NUM NOT NUMERIC             |
| 000108           | MOVE 'N' TO TRAN-OK                        |
| 000109           | MOVE 'DATA IS NOT NUMERIC' TO TRAN-MSG     |
| 000110           | ELSE                                       |
| 000111           | MOVE TRAN-UPDATE-NUM TO WS-UPDATE-NUM      |
| 000112           | IF WS-UPDATE-NUM-NEG = 'Y'                 |
| 000113           | COMPUTE WS-UPDATE-NUM = WS-UPDATE-NUM * -1 |
| 000114           | END-IF                                     |
| 000115<br>000116 |                                            |
|                  | END-EVALUATE .<br>EVALUATE TRAN-ACTION     |
| 000117<br>000118 | WHEN 'REPLACE '                            |
| 000118           | WHEN REPLACE<br>WHEN 'ADD '                |
| 000119           | CONTINUE                                   |
| 000120           | WHEN OTHER                                 |
| 000121           | MOVE 'N' TO TRAN-OK                        |
| 000122           | MOVE INVALID ACTION CODE ' TO TRAN-MSG     |
| 000123           |                                            |

### Why bother to Unit Test?

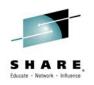

By testing individual logic routines in your programs:

•You can move through the lifecycle more quickly, because you have precise feedback about separate logic routines

- So you can better understand cause & effect
- And you know **that** your code works and you know **how** your code works, which gives you confidence to make enhancements and modifications

•Because you execute zUnit Tests through JCL:

- The testing can be **automated**
- The end-to-end process takes less time than interactive debugging.
- And it can be more **systematic**

•By isolating and verifying code fragments Unit Testing allows you to understand "cause & effect" in your program logic

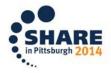

#### How do we unit test?

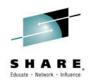

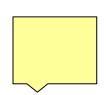

The zUnit feature of Rational Developer for System z provides a code-driven unit testing framework for Enterprise COBOL and PL/I. zUnit provides an automated solution for executing and verifying Enterprise COBOL and PL/I unit test cases that are written using the zUnit framework.

- An xUnit instance for Enterprise COBOL and PL/I on System z.
- Test cases can be written in either COBOL or PL/I.
- Provides generation of COBOL or PL/I test case templates.
- Can run a sequence of test cases, mixing COBOL and PL/I is OK.
- Test cases must be LE-enabled batch applications and built into PDSEs.
- Provides a simple fail-type assertion API for COBOL and PL/I.
- Simple test runner configuration XML specifies which test cases to run.
- Comprehensive test runner results XML provides detailed test results.
- Eclipse viewers/editors for the configuration and results XML formats.

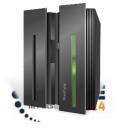

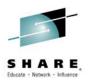

### zUnit Architecture

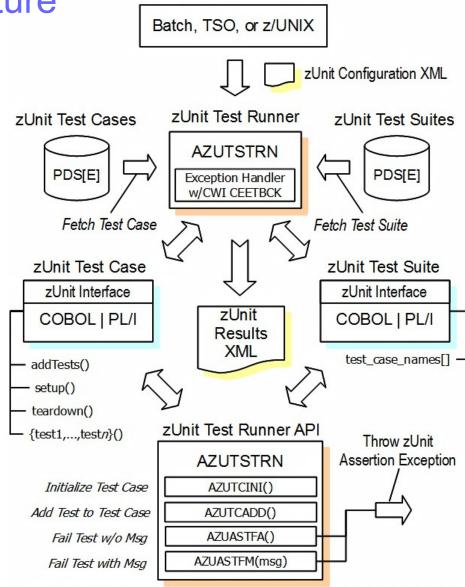

zUnit Initiator

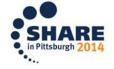

### zUnit capabilities

- zUnit Test Runner
  - Runs on z/OS
    - Installed and configured on z/OS as part of RDz Host install and customization
  - Fetches and runs the test cases referred to in the configuration file that is the input to test runner
- zUnit Wizards to generate test cases
  - Client feature
  - Eclipse based wizards that allow creation of
    - Template COBOL or PLI test cases
    - Complete COBOL test cases

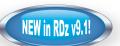

- Identify the interface or set of copy book(s)
- Generate XML Schema to represent the interface
- Generate XML files to specify the test input and expected output
- Generate a test case based on the XML file
- (Optionally) Generate stubs for called programs

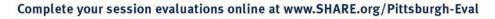

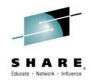

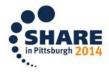

#### Module level testing

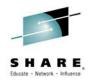

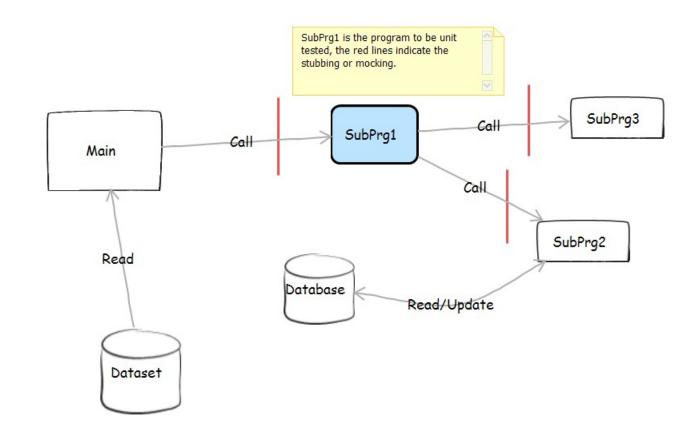

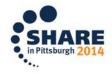

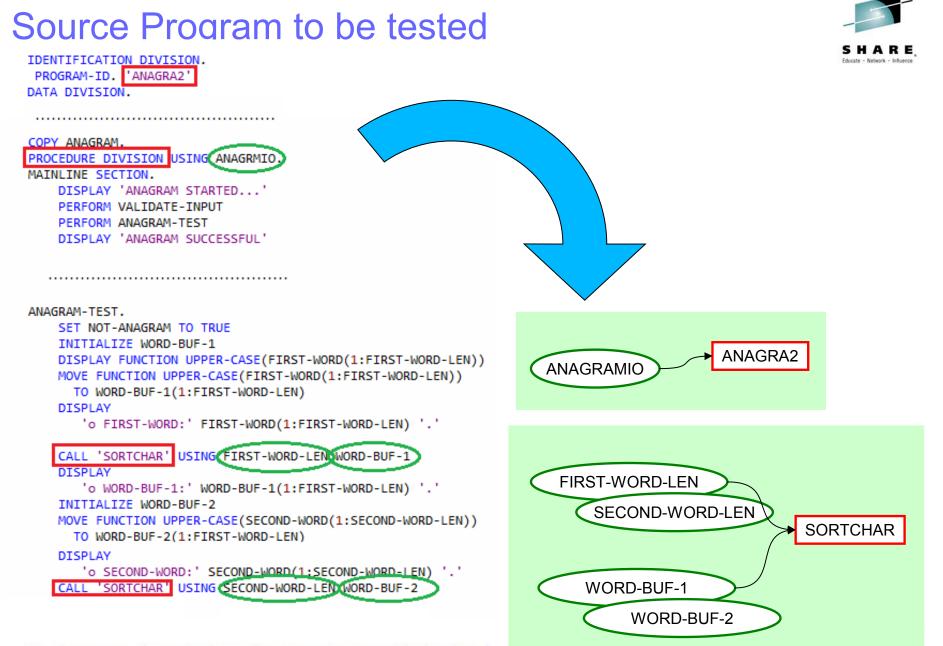

#### **Test Data Schema wizard**

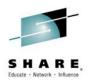

| 2 New                                                                                                    |                                                                                                    |                                                                                |
|----------------------------------------------------------------------------------------------------|----------------------------------------------------------------------------------------------------|--------------------------------------------------------------------------------|
| Select a wizard                                                                                                    |                                                                                                    | chema 👝 🗖 🔀                                                                    |
|                                                                                                    | New COBOL z/OS Automated Unit Testing Framework (zUnit) Test Data So                                                             | chema 🔄 🗖 🗾 其                                                                  |
| Wizards:                                                                                                    | New COBOL zUnit Test Data Schema Create COBOL zUnit test data schema                                                             | E                                                                              |
| type filter text                                                                                                    |                                                                                                    | 😒 New COBOL z/OS Automated Unit Testing Framework (zUnit) Test Data Schema 📰 💷 |
| <ul> <li>Z/OS Automated Unit Testing Framework (zUn<br/>Enterprise COBOL zUnit Test Case</li> </ul>                                                                                                    | Source files to import                                                                                                    | New COBOL zUnit Test Data Schema                                               |
| E Enterprise COBOL zUnit Test Data Schema<br>E Enterprise PL/I zUnit Test Case                                                                                                    | ctfmvs08.rtp.raleigh.ibm.com\VENKATU\VENKATU.ZUNIT.COBCOPY\ANA<br>ctfmvs08.rtp.raleigh.ibm.com\VENKATU\VENKATU.ZUNIT.SOURCE.COBO |                                                                                |
| <ul> <li>In the second second se</li></ul> |                                                                                                    | Target for the test data schema Data set name: VENKATU ZUNIT SCHEMA XSD Remote |
| Component Show All Wizards.                                                                                                    | III Entry Point                                                                                                    | Data set name: VENKATU.ZUNIT.SCHEMA.XSD Remote Workspace                       |
| Show All Wizards.                                                                                                    | ctfmvs08.rtp.raleigh.ibm.com\VENKATU\VENKATU.ZUNIT.SOURCE.COBO                                                                   |                                                                                |
|                                                                                                    | Change COBOL preferences                                                                                                    |                                                                                |
| ? < Back Next >                                                                                                    |                                                                                                    |                                                                                |
|                                                                                                    | ? < Back Next > Finish                                                                                                    |                                                                                |
|                                                                                                    | aline at www.SHARE.org/Dittsburgh-Eval                                                                                           | ? < Back Next > Finish Cancel                                                  |

#### Generating XML files for test Data

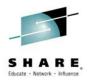

| 🧐 z/OS Projects 🛛         |             |                              | GAD | Demo            | a AN                             | AGRA2.cb         |        |  |
|---------------------------|-------------|------------------------------|-----|-----------------|----------------------------------|------------------|--------|--|
| COBOLSample               |             |                              |     |                 | _                                | +2               |        |  |
| Cobsample                 |             |                              | _   | +-**A           | END                              |                  |        |  |
| ZOSProject                |             |                              |     |                 | -                                |                  |        |  |
| ✓ 2 zUnitProject          |             |                              | Θ   | A               | NAGRAM                           |                  |        |  |
| -                         | fmvs        | 08.rtp.raleigh.ibm.com]      |     |                 |                                  | NOT-ANA          |        |  |
| VENKATU.ZU                |             |                              |     |                 |                                  | E FUNCT          |        |  |
| VENKATU.ZU                | UNIT.       | COBCOPY                      |     |                 |                                  | WORD-E           |        |  |
| 🔺 🗃 VENKATU.ZU            | UNIT.       | SCHEMA.XSD                   |     |                 | DIS                              | PLAY             |        |  |
| ANAGRM                    | <u>س</u> ما | a                            |     | ι               |                                  | 'o FIRS          |        |  |
| 🗟 FIRSTWO                 |             | New                          | •   |                 |                                  | L 'SORTO<br>PLAY | CHAF   |  |
| SECOND                    |             | Open                         |     |                 |                                  | 'o WORD          |        |  |
| 🗟 WORDBU                  | ,           | View                         |     |                 |                                  | TIALIZE          |        |  |
| 📾 WORDBU                  | J I         | Browse                       |     |                 | MOVE FUNCTION                    |                  |        |  |
| 🔺 😂 VENKATU.ZU            | Ļ           | Open With                    |     |                 | TO WORD-BUF-                     |                  |        |  |
| 🗟 ANAGRA                  | i in        | Rename                       |     | *               | * The above phras<br>* TO WORD-I |                  |        |  |
| 🗟 ANAGRA                  | ĥ           | Сору                         |     |                 | DISPLAY                          |                  |        |  |
| VENKATU.ZU                | <b>×</b> 1  | Delete                       |     | o SECOND-V      |                                  |                  |        |  |
|                           |             | Remove                       |     | CHAF            |                                  |                  |        |  |
|                           |             | Generate                     | •   | XML Files D-BUF |                                  |                  |        |  |
|                           | <b>R</b> 2  | Search                       |     |                 |                                  | - r              | 50F -  |  |
|                           |             |                              |     |                 |                                  |                  | _      |  |
| 🗆 Properties 🛛 📴 Out      | 8           | Refresh                      |     | g Started       | d 🕢 🗔 l                          | Remote E         | rror l |  |
|                           |             | Team                         |     |                 |                                  |                  |        |  |
| PROGRAM: ANAG             |             | Enterprise Extensions        | ►   | m JES           |                                  |                  |        |  |
| IDENTIFICATIO             |             | Property Group               |     | е               | Pa                               | rent filt        | Pare   |  |
| DATA DIVISION             |             | Add To Another Subproject    |     | ved Jobs        | CN                               | l-ctfmv          | Not    |  |
| 🔺 🥔 PROCEDURE D           |             | Move To Another Subproject   |     | S Jobs          | CN                               | l-ctfmv          | Not    |  |
| A 🚔 MAINLINE S            |             | zComponent                   | •   |                 |                                  |                  |        |  |
|                           |             | Properties                   |     |                 |                                  |                  |        |  |
|                           |             | Import z/OS Project          |     |                 |                                  |                  |        |  |
|                           |             | Compare With                 | •   |                 |                                  |                  |        |  |
| ur cossion avaluations on | line        | t www.CUADE org/Dittchurgh E | In  |                 |                                  |                  |        |  |

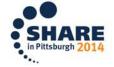

#### Test case creation wizard

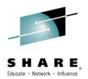

| 😢 New                                                                                                    |                                                                                               |                                                                                                    |                                               |
|----------------------------------------------------------------------------------------------------|-----------------------------------------------------------------------------------------------|----------------------------------------------------------------------------------------------------|-----------------------------------------------|
| Select a wizard                                                                                                    |                                                                                               |                                                                                                    |                                               |
|                                                                                                    |                                                                                               | d Unit Testing Framework (zUnit) Test Cas                                                                                                    |                                               |
| Wizards:                                                                                                    | File, Data Set, or Member                                                                     | C New COPOL 7/OS Automated Unit Testin                                                                                                    | ng Framework (zUnit) Test Case                |
| type filter text                                                                                                    | Create a COBOL zUnit test cas                                                                 | Scenario Selection                                                                                                    |                                               |
| <ul> <li> &gt; Z/OS</li> <li> A pplication Deployment Manager Mania</li> <li> Database Application Project</li> <li> Database Application Project</li> <li> Host Connection File</li> <li> MVS Subproject</li> <li> Z/OS Project</li> <li> BMS</li> <li> MFS</li> <li> Z/OS Automated Unit Testing Framewood</li> <li> Enterprise COBOL zUnit Test Case</li> <li> Enterprise COBOL zUnit Test Case</li> <li> Z/OS UNIX</li> <li> Z/OS UNIX</li> <li> Component</li> <li> Other</li> <li> Examples</li> <li> Show All Wizards.</li> </ul> | Data set name: VENKATU.<br>Member name: DEMO01<br>Overwrit<br>Identification properties for t | Generate zUnit test cases:<br>From a template<br>From target source and test data (You n<br>Source files to import<br>ctfmvs08.rtp.raleigh.ibm.com\VENKATU<br>ctfmvs08.rtp.raleigh.ibm.com\VENKATU | SORTCHAR'                                     |
| ?                                                                                                    | ?                                                                                             | Test data files to import<br>C:\Users\IBM_ADMIN\IBM\rationalsdp\f<br>C:\Users\IBM_ADMIN\IBM\rationalsdp\f<br>C:\Users\IBM_ADMIN\IBM\rationalsdp\f<br>C:\Users\IBM_ADMIN\IBM\rationalsdp\f<br>4     | ?     < Back     Next >     Finish     Cancel |

#### Test case creation wizard

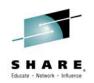

| New COBOL z/OS Auto                                    | omated Unit Testing Framework (zl. | Jnit) Test Case          | 😟 New COBOL z/OS Automated U     | nit Te | esting Framework (zUnit) Te  | st Case                 |                            |                   |
|--------------------------------------------------------|------------------------------------|--------------------------|----------------------------------|--------|------------------------------|-------------------------|----------------------------|-------------------|
| Test Data Setting                                      |                                    |                          | Test Data Setting                | ſ      | New COBOL z/OS Automate      |                         |                            |                   |
| Specify test data for pa                               | rameter                            |                          | Specify test data for parameter  |        | Test Data Setting            |                         |                            | L.                |
|                                                        |                                    |                          |                                  |        | Specify test data for parame | ter                     |                            | <b>L</b> :        |
| PROCEDURE DIVISION                                     | 'SORTCHAR'                         |                          | PROCEDURE DIVISION 'SORTO        | CHA    |                              |                         |                            |                   |
| Specify test data for each parameter of the test entry |                                    |                          | Specify test data for each parar | met    | PROCEDURE DIVISION SOF       | RTCHAR                  |                            |                   |
| Entry Name Test Name                                   |                                    |                          | Entry Name                       | Te     | Specify test data for each p | Add                     |                            |                   |
| TEST0001                                               | TEST0001                           |                          | TEST0001                         | T      | Entry Name                   | Test Name               |                            | Edit              |
|                                                        |                                    |                          |                                  |        | TEST0001                     | TEST0001                |                            | Remove            |
|                                                        |                                    |                          |                                  |        |                              |                         |                            |                   |
|                                                        | TECT0001                           |                          |                                  |        |                              |                         |                            | Move Up           |
| Selected test entry                                    | TESTUUUI                           |                          | Selected test entry TEST0001     | L      |                              |                         |                            | Move Down         |
| Parameter                                              | Input Data                         | Expected Output Data     | Parameter                        | In     | Selected test entry TEST     | 0001                    |                            |                   |
| ANAGRMIO                                               |                                    |                          | ANAGRMIO                         | to     | Darameter                    | Input Data              | Expected Output Data       | Select data file: |
|                                                        | 0                                  |                          |                                  |        | Parameter<br>FIRST-WORD-LEN  | Input Data              | Expected Output Data       | Select            |
|                                                        | Select expecte                     | ed output test data file |                                  |        | WORD-BUF-1                   | tc1_WORD-BUF1_input.xml | tc1_WORD-BUF1_expected.xml | Remove            |
|                                                        | Test data for exp                  | ected output             |                                  |        |                              |                         |                            | Kellove           |
|                                                        | tc1_ANAGRAMIC                      |                          |                                  |        |                              |                         |                            |                   |
|                                                        | tc1_ANAGRAMIC                      |                          |                                  |        |                              |                         |                            |                   |
|                                                        | tc1_WORD-BUF1<br>tc1_WORD-BUF1     |                          |                                  |        |                              |                         |                            |                   |
|                                                        | _                                  |                          |                                  |        |                              |                         |                            |                   |
| ?                                                      | Go back to the So                  | cenario Selection page t | o add a test data file.          | _      |                              |                         |                            |                   |
|                                                        |                                    |                          |                                  |        |                              |                         |                            |                   |
|                                                        |                                    |                          |                                  |        | ?                            | < Back                  | Next > Finish              | Cancel            |
|                                                        |                                    | ОК                       | Cancel                           | L      |                              |                         |                            |                   |
|                                                        |                                    |                          |                                  |        |                              |                         | in Pit                     | ttsburgh 2014     |

#### **Generated Test case & Stub**

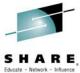

|     | +-*A-1-B+2+3445<br>*  Test Case. Upon return from this program,<br>*  Test Runner will attempt to call the ADDTE<br>*  program.                                            | +67 -+8                                         | HARE. |
|-----|----------------------------------------------------------------------------------------------------|-------------------------------------------------|-------|
|     | <pre>*  *  @param TEST-CASE-PTR (input), *  A pointer-by-value to an area maintained b *  zUnit Test Runner that identifies the Test *  and associated resources. * </pre> |                                                 | -+8   |
| 0 0 | <pre>*  Note: this program does not require editing. *</pre>                                                                                                    | <pre>************************************</pre> |       |

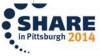

#### Code Coverage in the IDE

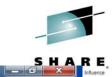

😒 z/OS Projects - Code Coverage Report (Feb 25, 2014 8:42:06 AM) - IBM Rational Developer for System z

#### <u>File Edit Navigate Search Project Run Window Help</u>

| 🕽 z/OS Projects 🔀                                                                                                  |                                                                                                    | 📄 *R42CIBZP.jcl 🛛 📗 C                                                                            | ode Coverage Report (ATMCIB00_2014_0                                                     | 2_25_084206_0333) 🖾                              |                              |            | 🔏 Remote S | ystems 🛛                                                                                                    | - 6      |
|----------------------------------------------------------------------------------------------------|----------------------------------------------------------------------------------------------------|--------------------------------------------------------------------------------------------------|------------------------------------------------------------------------------------------|--------------------------------------------------|------------------------------|------------|------------|----------------------------------------------------------------------------------------------------|----------|
|                                                                                                    |                                                                                                    | Code Coverage Rep                                                                                | ort                                                                                      | _                                                |                              |            |            | 🔓 🌒 ( 🖙 🐨 💽   1                                                                                                    |          |
|                                                                                                    |                                                                                                    |                                                                                                  |                                                                                          |                                                  |                              |            |            | 142CIB00.jcl                                                                                                    |          |
|                                                                                                    |                                                                                                    | Code Coverage Summary                                                                            |                                                                                          |                                                  |                              |            |            | 151 CIB00.jcl                                                                                                    |          |
|                                                                                                    |                                                                                                    | Code coverage report (analyzed at Feb 25, 2014 8:42:06 AM, generated at Feb 25, 2014 8:42:06 AM) |                                                                                          |                                                  |                              |            |            | R42CIB00.jcl                                                                                                    |          |
|                                                                                                    |                                                                                                    |                                                                                                  |                                                                                          |                                                  |                              |            |            | R42CIBDT.jcl                                                                                                    | i i      |
|                                                                                                    |                                                                                                    | Element                                                                                          | *                                                                                        | Coverage                                         | Covered Lines                | Total Lir  |            | R42CIBND.jcl                                                                                                    |          |
|                                                                                                    |                                                                                                    | > 📇 ATMVITF0                                                                                     |                                                                                          | 47%                                              | 74                           | 2          |            | R42CIBZP.jcl                                                                                                    |          |
|                                                                                                    |                                                                                                    | ATMURND0                                                                                         |                                                                                          | 81%                                              | 115                          | -          |            | R42G0000.jcl                                                                                                    | -L       |
|                                                                                                    |                                                                                                    | D 💪 ATMSICU0                                                                                     |                                                                                          | 52%                                              | 174                          |            |            | R42ROFFL.jcl                                                                                                    |          |
|                                                                                                    |                                                                                                    | D 🖨 ATMSICTO                                                                                     |                                                                                          | 52%                                              | 75                           | -          |            | R51CIB00.jcl                                                                                                    |          |
|                                                                                                    |                                                                                                    |                                                                                                  |                                                                                          | 65%<br>59%                                       | 124                          | -          |            | R51CIBDT.jcl                                                                                                    |          |
|                                                                                                    |                                                                                                    | ▷ ATMSIAC0 ▷ ATMRIBCL                                                                            |                                                                                          | 71%                                              | 147<br>65                    | •          |            | R51CIBZP.jcl                                                                                                    |          |
|                                                                                                    |                                                                                                    | ATMRIBEL                                                                                         |                                                                                          | 64%                                              | 47                           |            |            | R51G0000.jcl                                                                                                    |          |
|                                                                                                    |                                                                                                    |                                                                                                  |                                                                                          | 63%                                              | 55                           |            |            | R51ROFFL.jcl                                                                                                    |          |
|                                                                                                    |                                                                                                    | ATMRCLG0                                                                                         |                                                                                          | 42%                                              | 17                           |            |            | V4206.jcl                                                                                                    |          |
|                                                                                                    |                                                                                                    | ▷ ATMRBLG0                                                                                       |                                                                                          | 42%                                              | 17                           |            |            | V42CIB00.jcl                                                                                                    |          |
|                                                                                                    |                                                                                                    | ATMRALGO                                                                                         |                                                                                          | 42%                                              | 17                           |            |            | V42M0000.jcl                                                                                                    |          |
|                                                                                                    |                                                                                                    |                                                                                                  |                                                                                          |                                                  |                              |            |            |                                                                                                    |          |
|                                                                                                    |                                                                                                    |                                                                                                  |                                                                                          | 1026                                             | 22                           |            |            | V42RALG0.jcl                                                                                                    |          |
|                                                                                                    |                                                                                                    |                                                                                                  | m                                                                                        | 269/                                             | 22                           | •          |            | V42RBLG0.jcl                                                                                                    |          |
| Properties 🔀 🔒                                                                                                    |                                                                                                    | A TRADODO                                                                                        | ाग<br>Remote Error List 🛛 🕶 z/OS File Syste                                              |                                                  | יי<br>erty Group Mana.       | . 83 💽 Sni | ippets     |                                                                                                    | × = 6    |
| roperty                                                                                                    | 🔚 莽 🗔 🖻 🌣<br>Value                                                                                                    | Report<br>Getting Started<br>Subsystem JES                                                       | Remote Error List 🗢 z/OS File Syste                                                      | em Map 🛱 Prop                                    | erty Group Mana.             |            | ippets 📕   | W42RBLG0.jcl         W42RCLG0.icl         III         Remote System Details         Image: State System Details                                                                                                    |          |
| roperty<br>Connection-privat                                                                                       | ि कि 🔁 🔁 🗠 Kalue                                                                                                    | Report<br>Getting Started<br>Subsystem JES<br>Resource                                           | Remote Error List 🔹 z/OS File Syste<br>Parent filter pool                                | em Map 📑 Prop                                    | erty Group Mana.             | + 🔀 📔 Sni  | ippets 📕   | W42RBLG0.jcl         W42RCLG0.icl         IIII         Remote System Details         Image: State System Details         Image: State System Details< |          |
| roperty<br>Connection-privat<br>Name                                                                               | Value<br>Yes<br>Retrieved Jobs                                                                                                    | Cetting Started  Cetting Started  Subsystem JES  Resource  Retrieved Jobs                        | Remote Error List 🗭 z/OS File Syste<br>Parent filter pool<br>CN-torolabw-com.ibm.zos.jes | em Map 🔁 Prop<br>Parent filter<br>Not applicable | erty Group Mana.<br>Nun<br>1 |            | ippets 📕   | W42RBLG0.jcl         W42RCLG0.icl         IIII         Remote System Details         IIII         IIIII         Connection-private         Yes                                                                                                    | ~        |
| roperty<br>Connection-privat                                                                                       | Value<br>Yes<br>Retrieved Jobs                                                                                                    | Report<br>Getting Started<br>Subsystem JES<br>Resource                                           | Remote Error List 🔹 z/OS File Syste<br>Parent filter pool                                | em Map 📑 Prop                                    | erty Group Mana.             |            | ippets 📕   | W42RBLG0.jcl         W42RCLG0.icl         IIII         Remote System Details         Image: State System Details         Image: State System Details< | ~        |
| roperty<br>Connection-privat<br>Name<br>Number of childre                                                          | Value<br>Yes<br>Retrieved Jobs                                                                                                    | Cetting Started  Cetting Started  Subsystem JES  Resource  Retrieved Jobs                        | Remote Error List 🗭 z/OS File Syste<br>Parent filter pool<br>CN-torolabw-com.ibm.zos.jes | em Map 🔁 Prop<br>Parent filter<br>Not applicable | erty Group Mana.<br>Nun<br>1 |            | ippets 📕   | W42RBLG0.jcl         W42RCLG0.icl         IIII         Remote System Details         IIII         IIIII         Connection-private         Yes                                                                                                    |          |
| roperty<br>Connection-privat<br>Name<br>Number of childre<br>Number of filter st                                   | Value<br>Yes<br>Retrieved Jobs<br>0<br>1<br>Not applicable<br>CN-torolabw-com.ibm.zos.jes                                                                                                    | Cetting Started  Cetting Started  Subsystem JES  Resource  Retrieved Jobs                        | Remote Error List 🗭 z/OS File Syste<br>Parent filter pool<br>CN-torolabw-com.ibm.zos.jes | em Map 🔁 Prop<br>Parent filter<br>Not applicable | erty Group Mana.<br>Nun<br>1 |            | ippets 📕   | W42RBLG0.jcl         W42RCLG0.icl         IIII         Remote System Details         IIII         IIIII         Connection-private         Yes                                                                                                    | ~        |
| roperty<br>Connection-privat<br>Name<br>Number of childre<br>Number of filter st<br>Parent filter                  | Image: Second second secon | Cetting Started  Cetting Started  Subsystem JES  Resource  Retrieved Jobs                        | Remote Error List 🗭 z/OS File Syste<br>Parent filter pool<br>CN-torolabw-com.ibm.zos.jes | em Map 🔁 Prop<br>Parent filter<br>Not applicable | erty Group Mana.<br>Nun<br>1 |            | ippets 📕   | W42RBLG0.jcl         W42RCLG0.icl         IIII         Remote System Details         IIII         IIIII         Connection-private         Yes                                                                                                    | ~        |
| operty<br>Connection-privat<br>Name<br>Number of childre<br>Number of filter st<br>Parent filter<br>Parent filter  | Value<br>Yes<br>Retrieved Jobs<br>0<br>1<br>Not applicable<br>CN-torolabw-com.ibm.zos.jes                                                                                                    | Cetting Started  Cetting Started  Subsystem JES  Resource  Retrieved Jobs                        | Remote Error List 🗭 z/OS File Syste<br>Parent filter pool<br>CN-torolabw-com.ibm.zos.jes | em Map 🔁 Prop<br>Parent filter<br>Not applicable | erty Group Mana.<br>Nun<br>1 |            | ippets 📕   | W42RBLG0.jcl         W42RCLG0.icl         IIII         Remote System Details         IIII         IIIII         Connection-private         Yes                                                                                                    | ~        |
| roperty<br>Connection-privat<br>Name<br>Number of childre<br>Number of filter st<br>Parent filter<br>Parent filter | Value<br>Yes<br>Retrieved Jobs<br>0<br>1<br>Not applicable<br>CN-torolabw-com.ibm.zos.jes                                                                                                    | Cetting Started  Cetting Started  Subsystem JES  Resource  Retrieved Jobs                        | Remote Error List 🗭 z/OS File Syste<br>Parent filter pool<br>CN-torolabw-com.ibm.zos.jes | em Map 🔁 Prop<br>Parent filter<br>Not applicable | erty Group Mana.<br>Nun<br>1 |            | ippets 📕   | W42RBLG0.jcl         W42RCLG0.icl         IIII         Remote System Details         IIII         IIIII         Connection-private         Yes                                                                                                    | ~        |
| Connection-privat<br>Name<br>Number of childre<br>Number of filter st<br>Parent filter<br>Parent filter            | Value<br>Yes<br>Retrieved Jobs<br>0<br>1<br>Not applicable<br>CN-torolabw-com.ibm.zos.jes                                                                                                    | Cetting Started  Cetting Started  Subsystem JES  Resource  Retrieved Jobs                        | Remote Error List 🗭 z/OS File Syste<br>Parent filter pool<br>CN-torolabw-com.ibm.zos.jes | em Map 🔁 Prop<br>Parent filter<br>Not applicable | erty Group Mana.<br>Nun<br>1 |            | ippets 📕   | W42RBLG0.jcl         W42RCLG0.icl         IIII         Remote System Details         IIII         IIIII         Connection-private         Yes                                                                                                    | ~        |
| Connection-privat<br>Name<br>Number of childre<br>Number of filter st<br>Parent filter<br>Parent filter            | Value<br>Yes<br>Retrieved Jobs<br>0<br>1<br>Not applicable<br>CN-torolabw-com.ibm.zos.jes                                                                                                    | Cetting Started  Cetting Started  Subsystem JES  Resource  Retrieved Jobs                        | Remote Error List 🗭 z/OS File Syste<br>Parent filter pool<br>CN-torolabw-com.ibm.zos.jes | em Map 🔁 Prop<br>Parent filter<br>Not applicable | erty Group Mana.<br>Nun<br>1 |            | ippets 📕   | W42RBLG0.jcl         W42RCLG0.icl         IIII         Remote System Details         IIII         IIIII         Connection-private         Yes                                                                                                    | ~        |
| Connection-privat<br>Name<br>Number of childre<br>Number of filter st<br>Parent filter<br>Parent filter            | Value<br>Yes<br>Retrieved Jobs<br>0<br>1<br>Not applicable<br>CN-torolabw-com.ibm.zos.jes                                                                                                    | Cetting Started  Cetting Started  Subsystem JES  Resource  Retrieved Jobs                        | Remote Error List 🗭 z/OS File Syste<br>Parent filter pool<br>CN-torolabw-com.ibm.zos.jes | em Map 🔁 Prop<br>Parent filter<br>Not applicable | erty Group Mana.<br>Nun<br>1 |            | ippets 📕   | W42RBLG0.jcl         W42RCLG0.icl         IIII         Remote System Details         IIII         IIIII         Connection-private         Yes                                                                                                    | ~        |
| roperty<br>Connection-privat<br>Name<br>Number of childre<br>Number of filter st<br>Parent filter<br>Parent filter | Value<br>Yes<br>Retrieved Jobs<br>0<br>1<br>Not applicable<br>CN-torolabw-com.ibm.zos.jes                                                                                                    | Cetting Started  Cetting Started  Subsystem JES  Resource  Retrieved Jobs                        | Remote Error List 🗭 z/OS File Syste<br>Parent filter pool<br>CN-torolabw-com.ibm.zos.jes | em Map 🔁 Prop<br>Parent filter<br>Not applicable | erty Group Mana.<br>Nun<br>1 |            | ippets 📕   | W42RBLG0.jcl         W42RCLG0.icl         IIII         Remote System Details         IIII         IIIII         Connection-private         Yes                                                                                                    | ~        |
| roperty<br>Connection-privat<br>Name<br>Number of childre<br>Number of filter st<br>Parent filter<br>Parent filter | Value<br>Yes<br>Retrieved Jobs<br>0<br>1<br>Not applicable<br>CN-torolabw-com.ibm.zos.jes                                                                                                    | Cetting Started  Cetting Started  Subsystem JES  Resource  Retrieved Jobs                        | Remote Error List 🗭 z/OS File Syste<br>Parent filter pool<br>CN-torolabw-com.ibm.zos.jes | em Map 🔁 Prop<br>Parent filter<br>Not applicable | erty Group Mana.<br>Nun<br>1 |            | ippets 📕   | W42RBLG0.jcl         W42RCLG0.icl         IIII         Remote System Details         IIII         IIIII         Connection-private         Yes                                                                                                    |          |
| roperty<br>Connection-privat<br>Name<br>Number of childre<br>Number of filter st<br>Parent filter<br>Parent filter | Value<br>Yes<br>Retrieved Jobs<br>0<br>1<br>Not applicable<br>CN-torolabw-com.ibm.zos.jes                                                                                                    | Cetting Started  Cetting Started  Subsystem JES  Resource  Retrieved Jobs                        | Remote Error List 🗭 z/OS File Syste<br>Parent filter pool<br>CN-torolabw-com.ibm.zos.jes | em Map 🔁 Prop<br>Parent filter<br>Not applicable | erty Group Mana.<br>Nun<br>1 |            | ippets 📕   | W42RBLG0.jcl         W42RCLG0.icl         IIII         Remote System Details         IIII         IIIII         Connection-private         Yes                                                                                                    |          |
| Name<br>Number of childre<br>Number of filter st<br>Parent filter<br>Parent filter pool                            | Value<br>Yes<br>Retrieved Jobs<br>0<br>1<br>Not applicable<br>CN-torolabw-com.ibm.zos.jes                                                                                                    | Cetting Started  Cetting Started  Subsystem JES  Resource  Retrieved Jobs                        | Remote Error List 🗭 z/OS File Syste<br>Parent filter pool<br>CN-torolabw-com.ibm.zos.jes | em Map 🔁 Prop<br>Parent filter<br>Not applicable | erty Group Mana.<br>Nun<br>1 |            | ippets 📕   | W42RBLG0.jcl         W42RCLG0.icl         IIII         Remote System Details         IIII         IIIII         Connection-private         Yes                                                                                                    | (1920 C) |
| Connection-privat<br>Name<br>Number of childre<br>Number of filter st<br>Parent filter<br>Parent filter            | Value<br>Yes<br>Retrieved Jobs<br>0<br>1<br>Not applicable<br>CN-torolabw-com.ibm.zos.jes                                                                                                    | Cetting Started  Cetting Started  Subsystem JES  Resource  Retrieved Jobs                        | Remote Error List 🗭 z/OS File Syste<br>Parent filter pool<br>CN-torolabw-com.ibm.zos.jes | em Map 🔁 Prop<br>Parent filter<br>Not applicable | erty Group Mana.<br>Nun<br>1 |            | ippets 📕   | W42RBLG0.jcl         W42RCLG0.icl         IIII         Remote System Details         IIII         IIIII         Connection-private         Yes                                                                                                    | ~        |

Complete your session evaluations online at www.SHARE.org/Pittsburgh-Eval

\*\*\*\*

RE

#### Code Coverage in the IDE

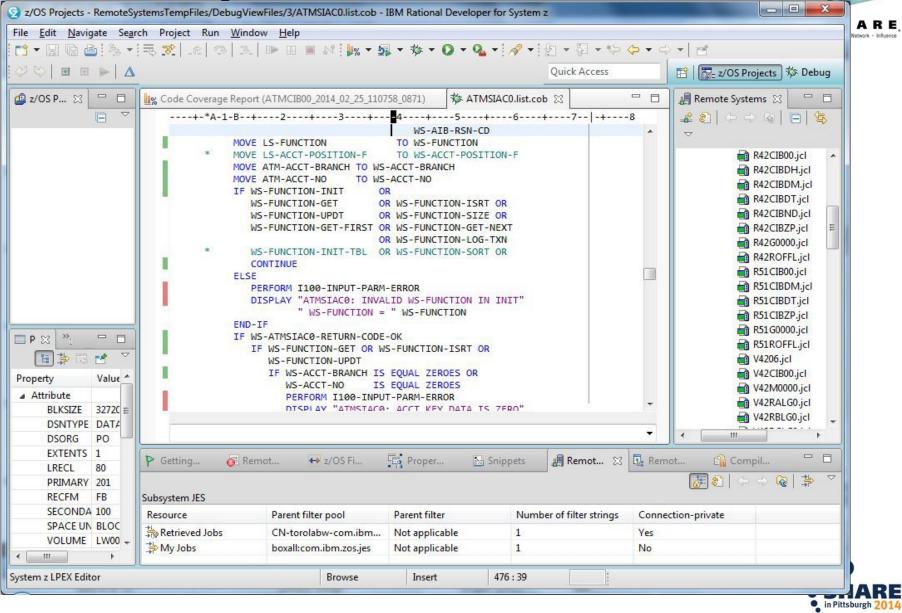

### Summary

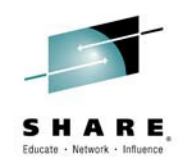

- z/OS application development and maintenance can greatly be enhanced by utilizing the Code quality tooling to achieve:
  - Automation
  - Maintainable code
  - Structured code
- More productive development enabling faster turn-around on fixes, changes, and enhancements

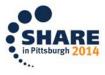

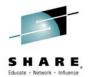

## Questions ?

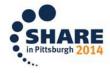

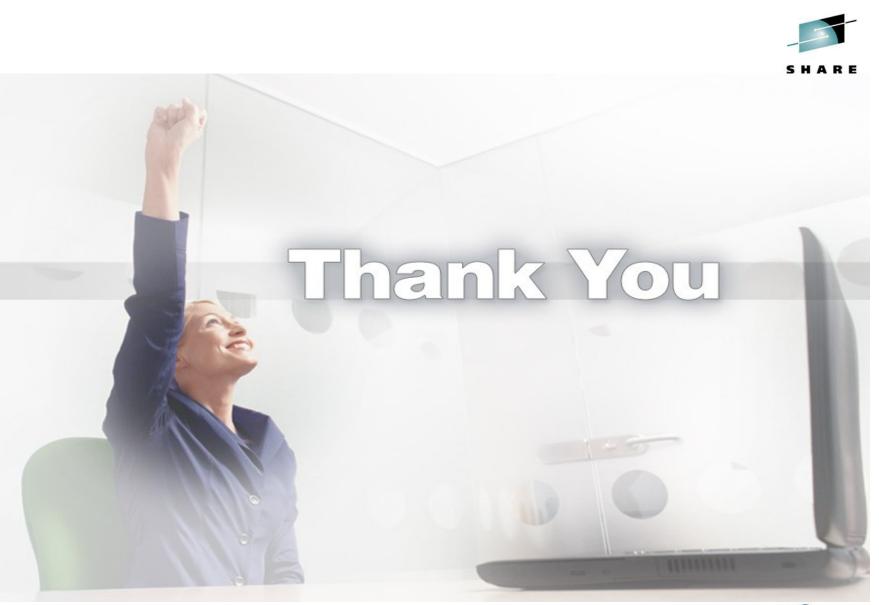

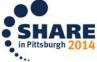